# Computing Recommendations at Extreme Scale with Apache Flink

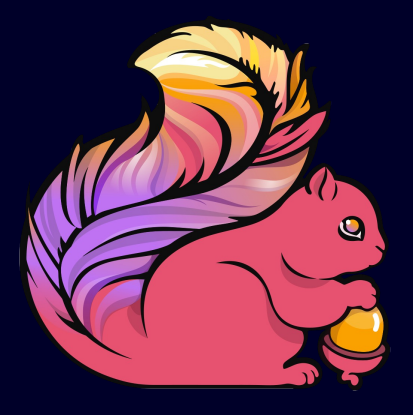

Till Rohrmann Flink committer / data Artisans trohrmann@apache.org @stsffap

#### **Recommendations: Collaborative Filtering**

## Recommendations

**• Omnipresent nowadays** 

#### **Important for user** experience and sales

#### amazon.com

#### **Recommended for You**

Amazon.com has new recommendations for you based on items you purchased or told us you own.

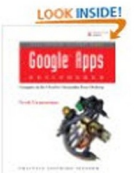

**Google Apps** Deciphered: Compute in Administrator Guide: A the Cloud to Streamline **Your Desktop** 

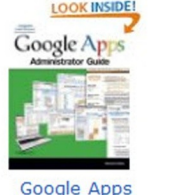

Private-Label Web

Workspace

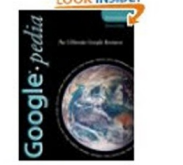

Googlepedia: The **Ultimate Google** Resource (3rd Edition)

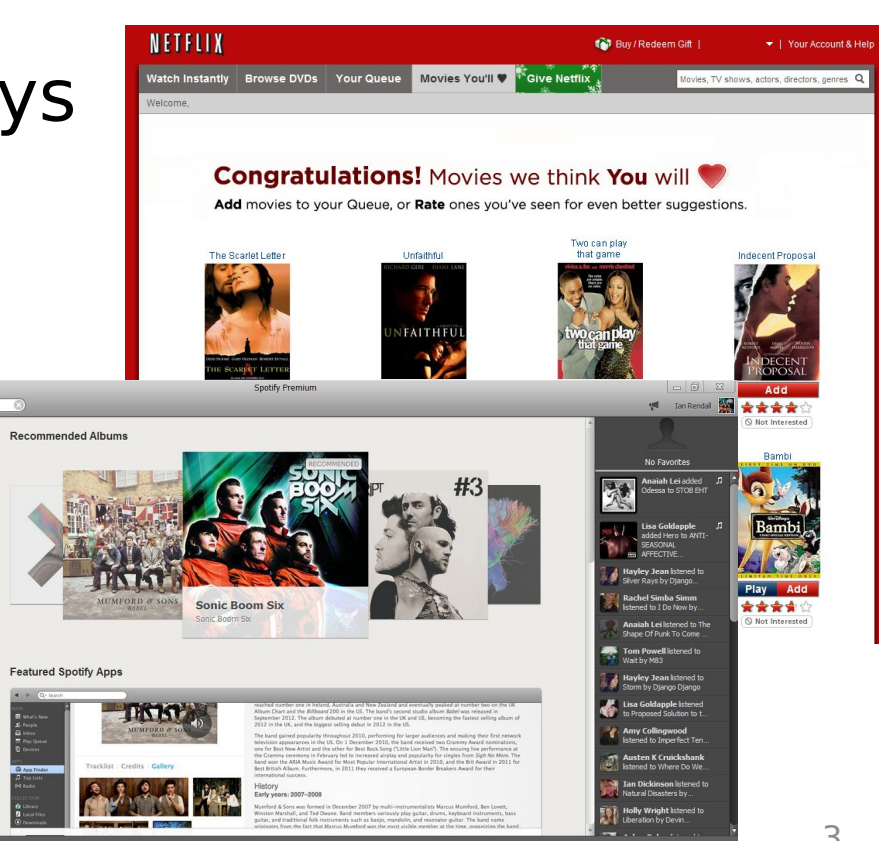

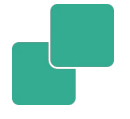

3

# Recommending Websites

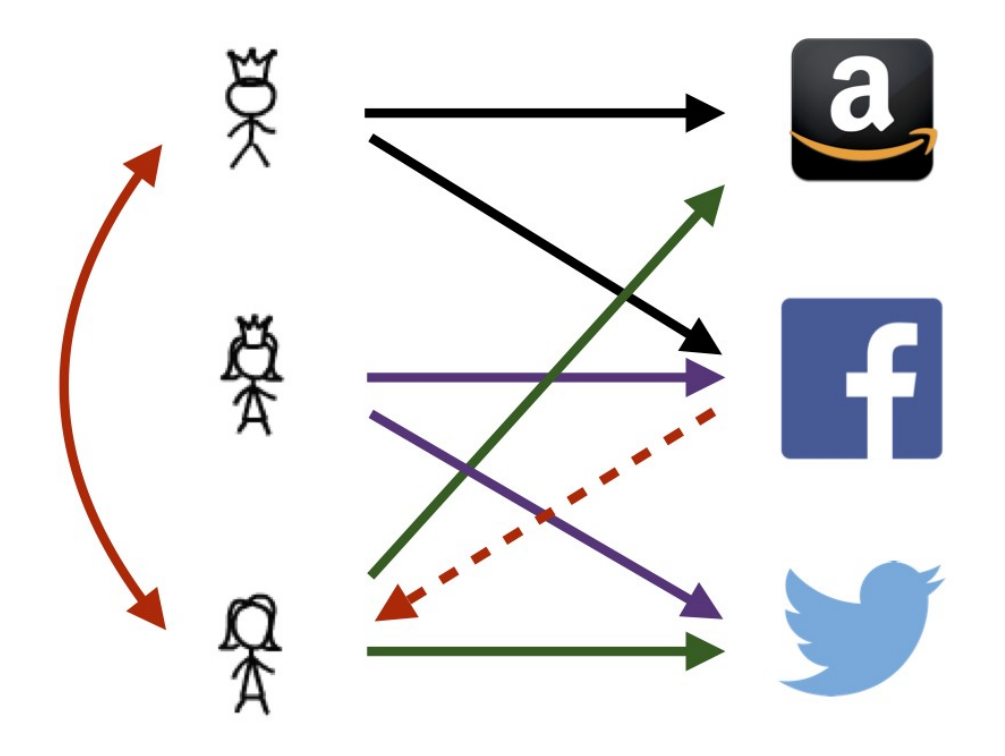

# Collaborative Filtering

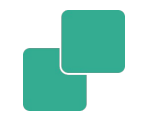

- **Recommend items based on users** with similar preferences
- **Latent factor models capture** underlying characteristics of items and preferences of user
- Predicted preference: $\hat{r}_{\mu,i} = \mathbf{x}_{\mu}^T$  $Y_i$

# Rating Matrix

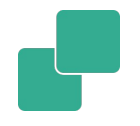

- **Explicit or implicit ratings**
- **Prediction goal: Rating for unseen items** Items

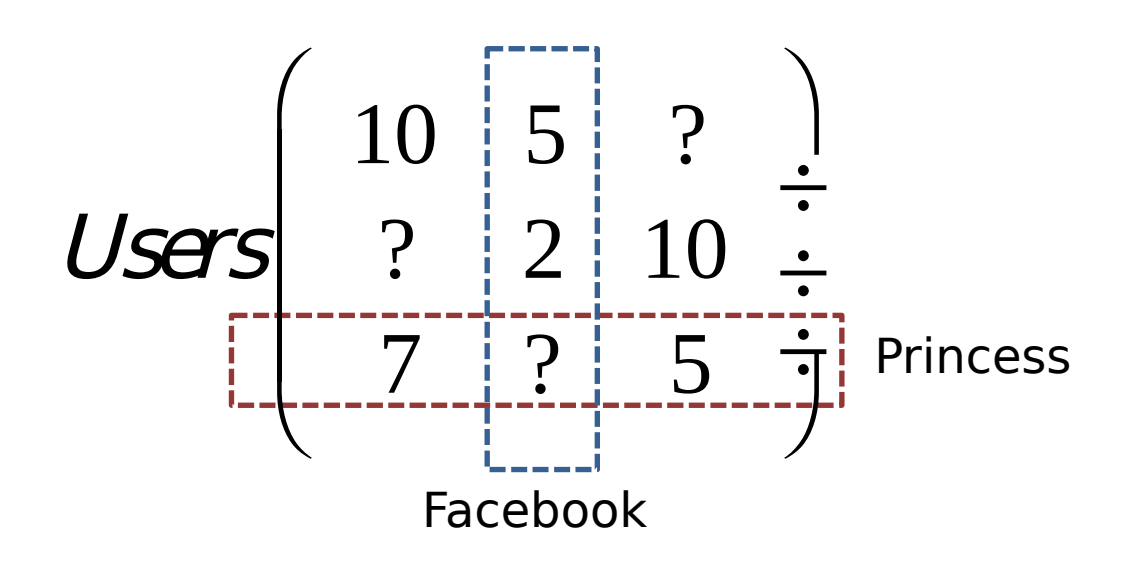

# Matrix Factorization

 $\chi_{\!\scriptscriptstyle\mu}^{}$  $\c{Y}_\pm$ 

 $\mathit{r}_{\vec{u} \vec{t}}$ 

**Calculate low rank approximation to obtain latent factors** Items

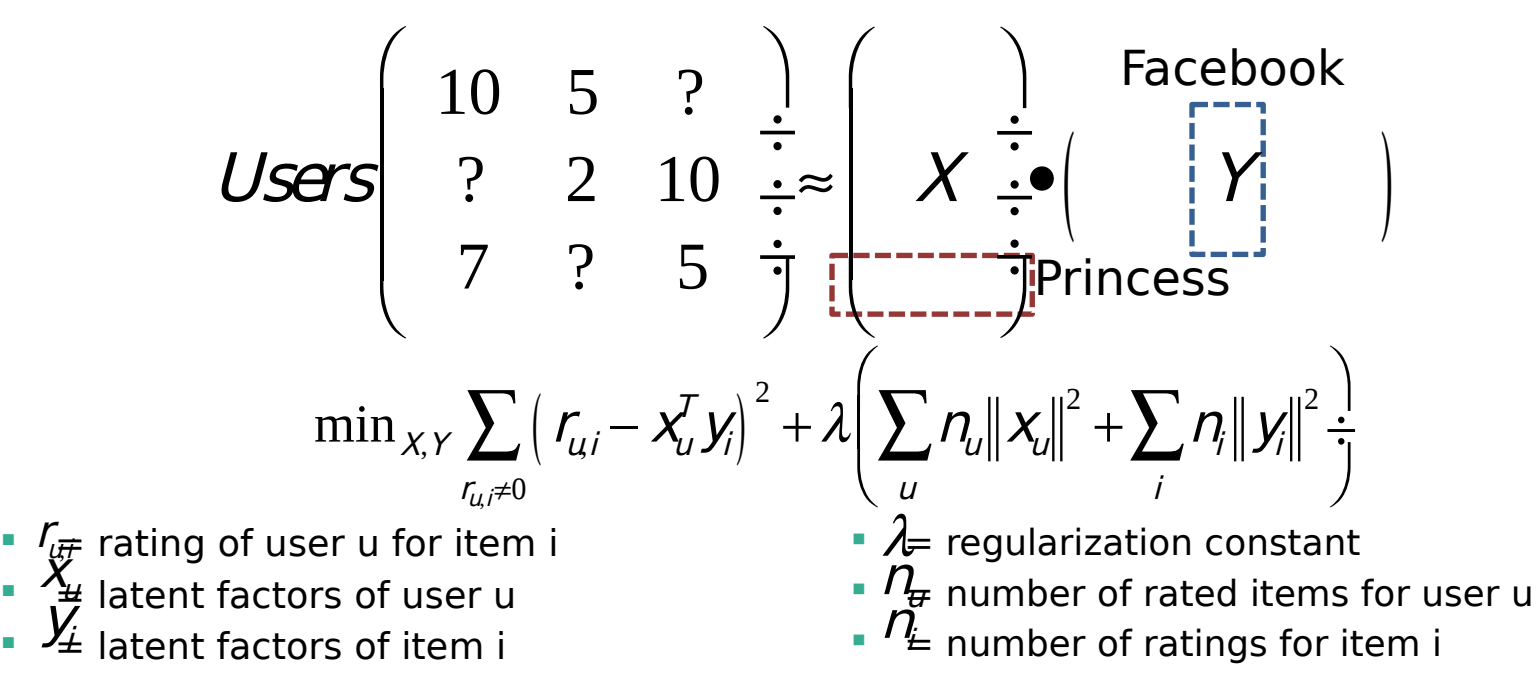

## Alternating Least Squares

- **Hard to optimize since we have two** variables  $X, Y$
- **Fixing one variables gives quadratic problem**

$$
X_{u} = \left(YS^{u}Y^{T} + \lambda n_{u}I\right)^{-1} Y_{u}^{T}
$$
  
We only need the  

$$
S_{ii}^{u} = \left\{\begin{array}{cc} 1 & \text{if } r_{u,i} \neq 0 \\ 0 & \text{else} \end{array}\right.
$$
  
We only need the  
item vectors rated by  
user u

# ALS Algorithm

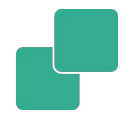

#### **Update user matrix**

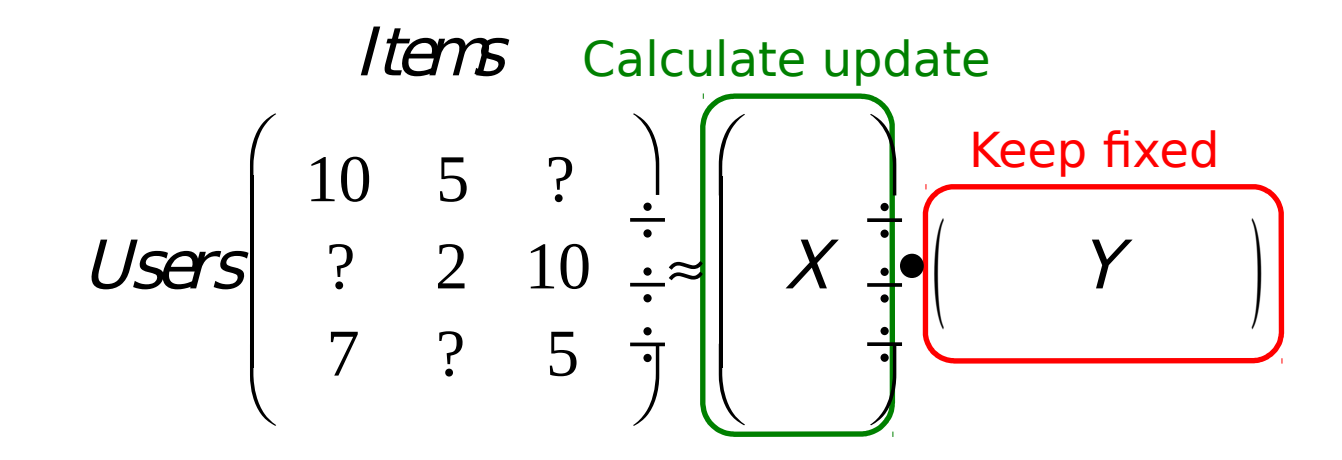

# ALS Algorithm contd.

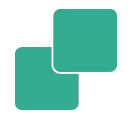

#### **Update item matrix**

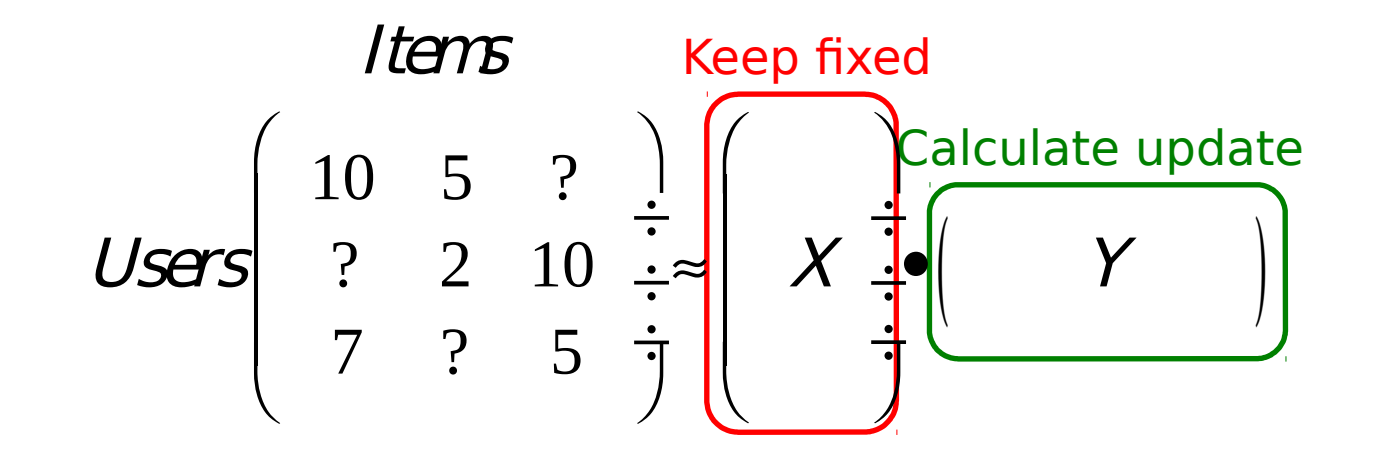

# ALS Algorithm contd.

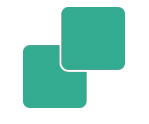

**Repeat update step until convergence** 

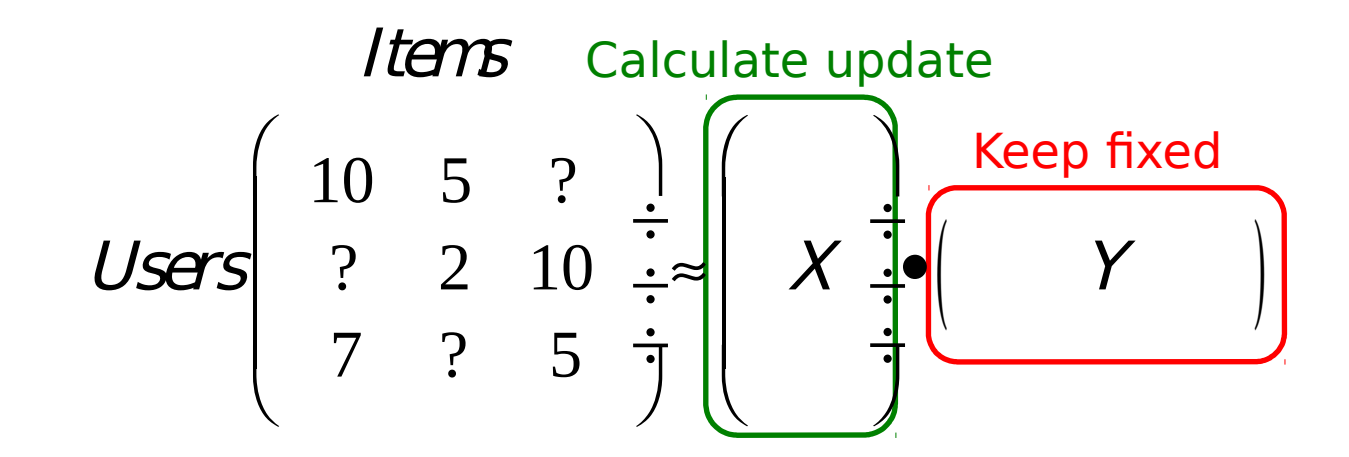

# **Apache Flink**

## What is Apache Flink?

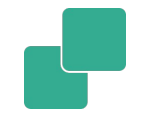

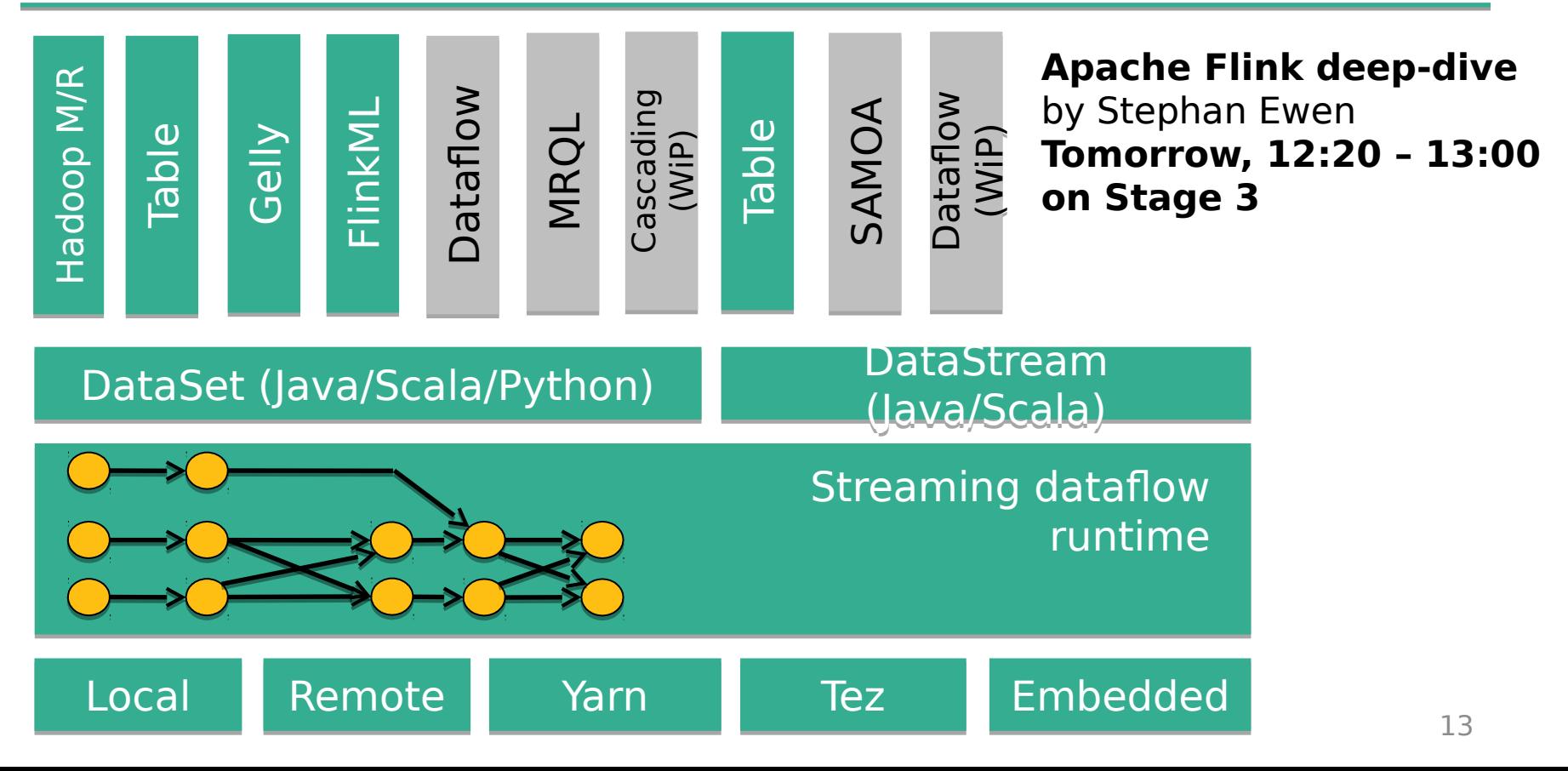

# Why Using Flink for ALS?

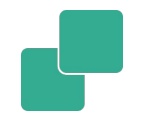

- **Expressive API**
- **Pipelined stream processor**
- **Closed loop iterations**
- **Operations on managed memory**

# Expressive APIs

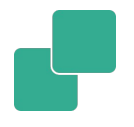

- DataSet: Abstraction for distributed data
- Computation specified as sequence of lazily evaluated transformations

```
case class W ord (w ord: String, frequency: Int)
```

```
vallines: DataSet[String] = env.readTextFile(...)
```

```
lines.f \frac{1}{a}tM ap(line = > line.split(" ") m ap(w ord = > W ord(w ord, 1))
.groupBy("word").sum ("frequency")
.print()
```
## Pipelined Stream Processor

Complete pipeline online concurrently

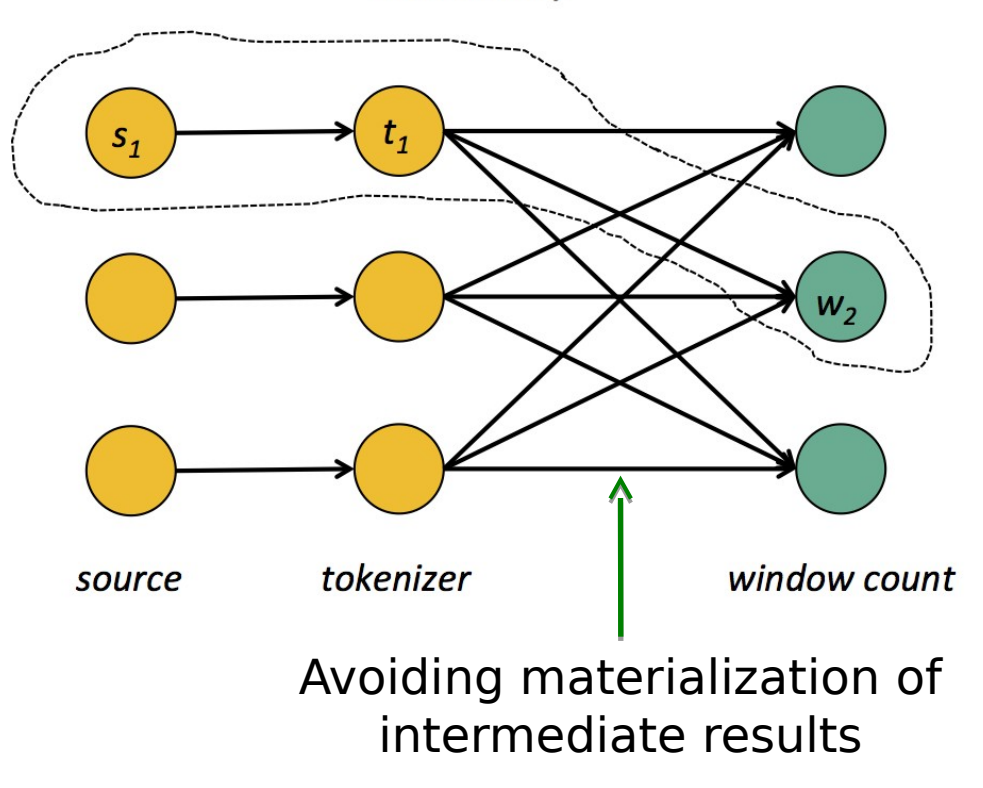

# Iterate in the Datafow

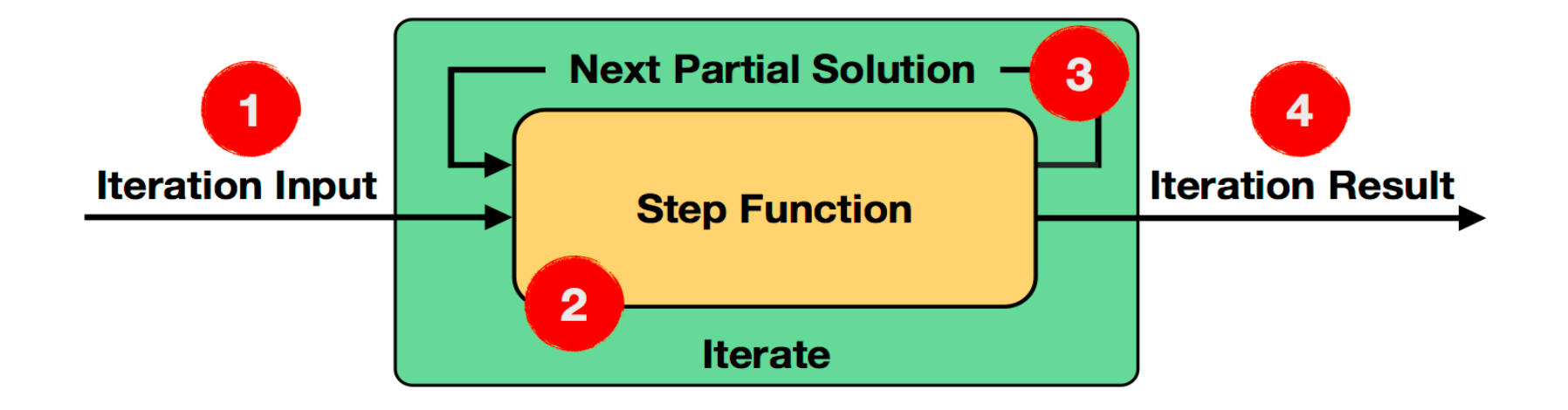

# Memory Management

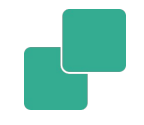

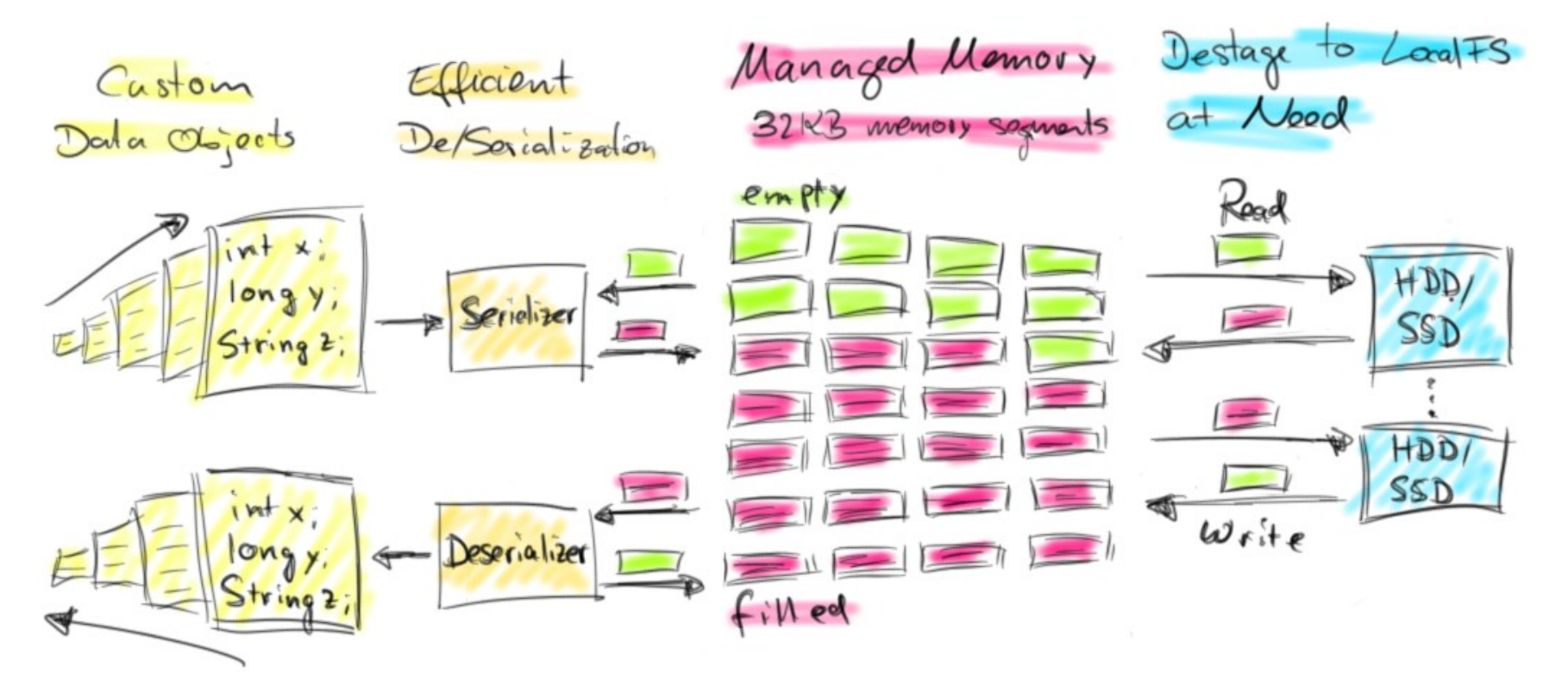

#### **ALS implementations with Apache Flink**

# Naïve Implementation

1. Join item vectors with ratings 2. Group on user ID 3. Compute new user vectors

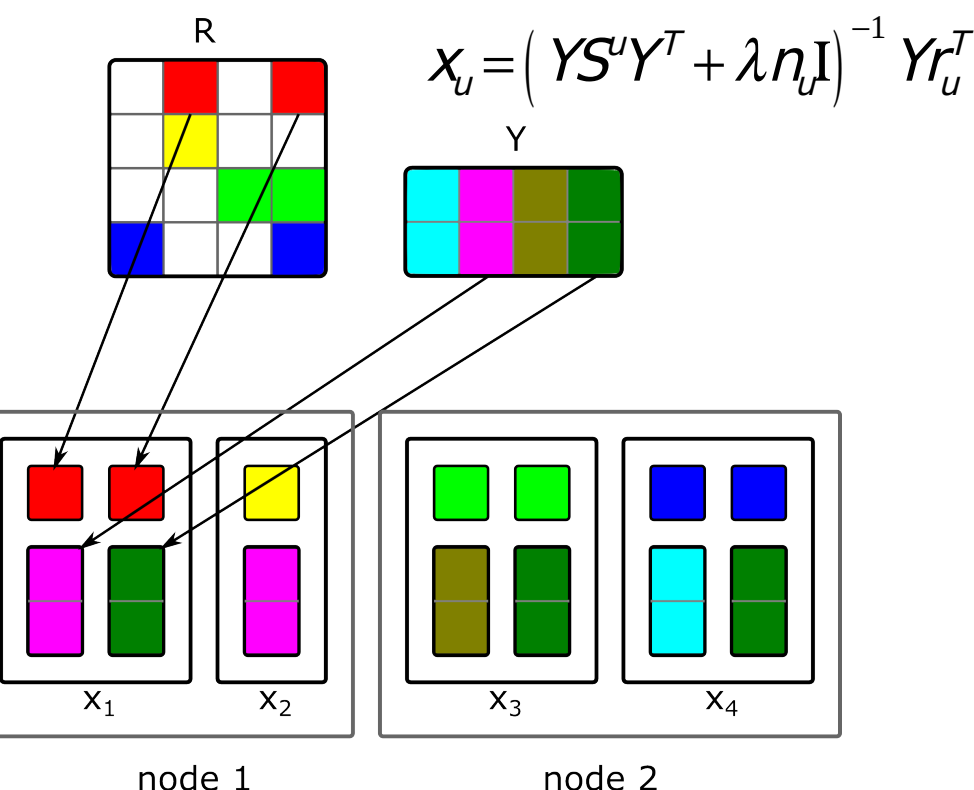

# Pros and Cons of Naïve ALS

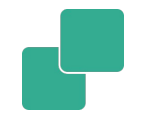

#### **Pros**

- Easy to implement
- Cons
	- Item vectors are sent redundantly to network nodes
	- Two shuffle steps make execution expensive

# Blocked ALS Implementation

- 1. Create user and item rating blocks
- 2. Cache them on worker nodes
- 3. Send all item vectors needed by user rating block bundled
- 4. Compute block of item vectors

Based on Spark's MLlib implementation

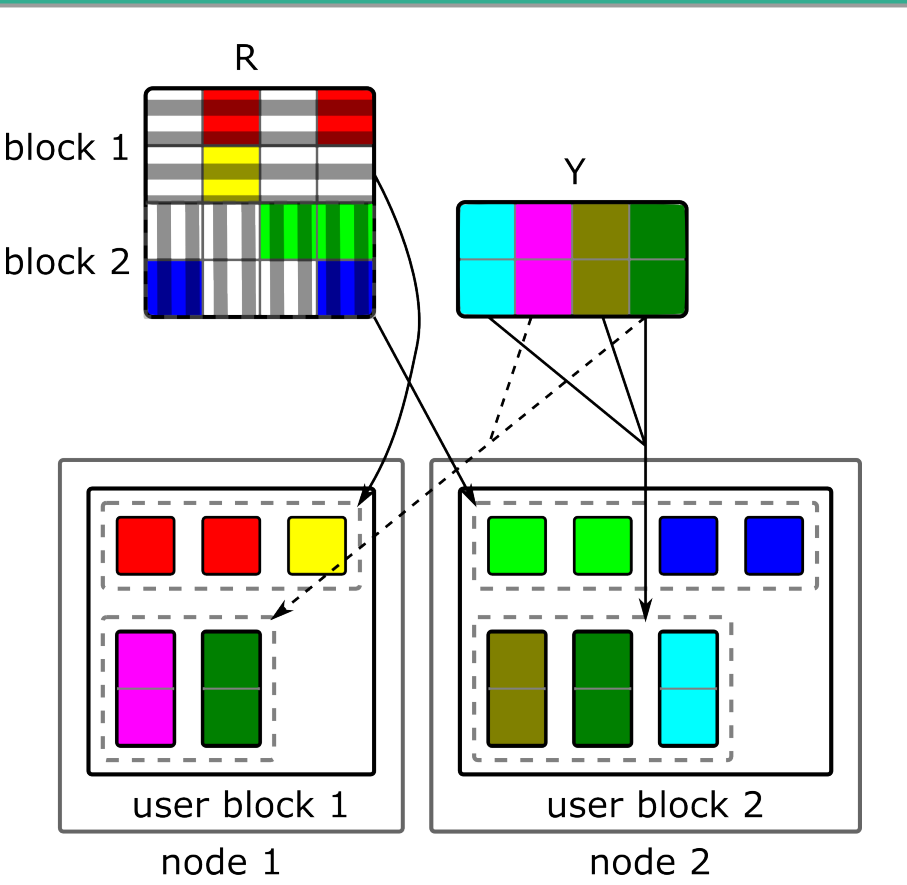

# Pros and Cons of Blocked ALS

#### ■ Pros

- Reduces network load by avoiding data duplication
- Caching ratings: Only one shuffle step needed
- Cons
	- Duplicates the rating matrix (user block/item block partitioning)

## Performance Comparison

O Blocked ALS highmem-8 O Blocked ALS highmem-16 O Naive ALS highmem-8

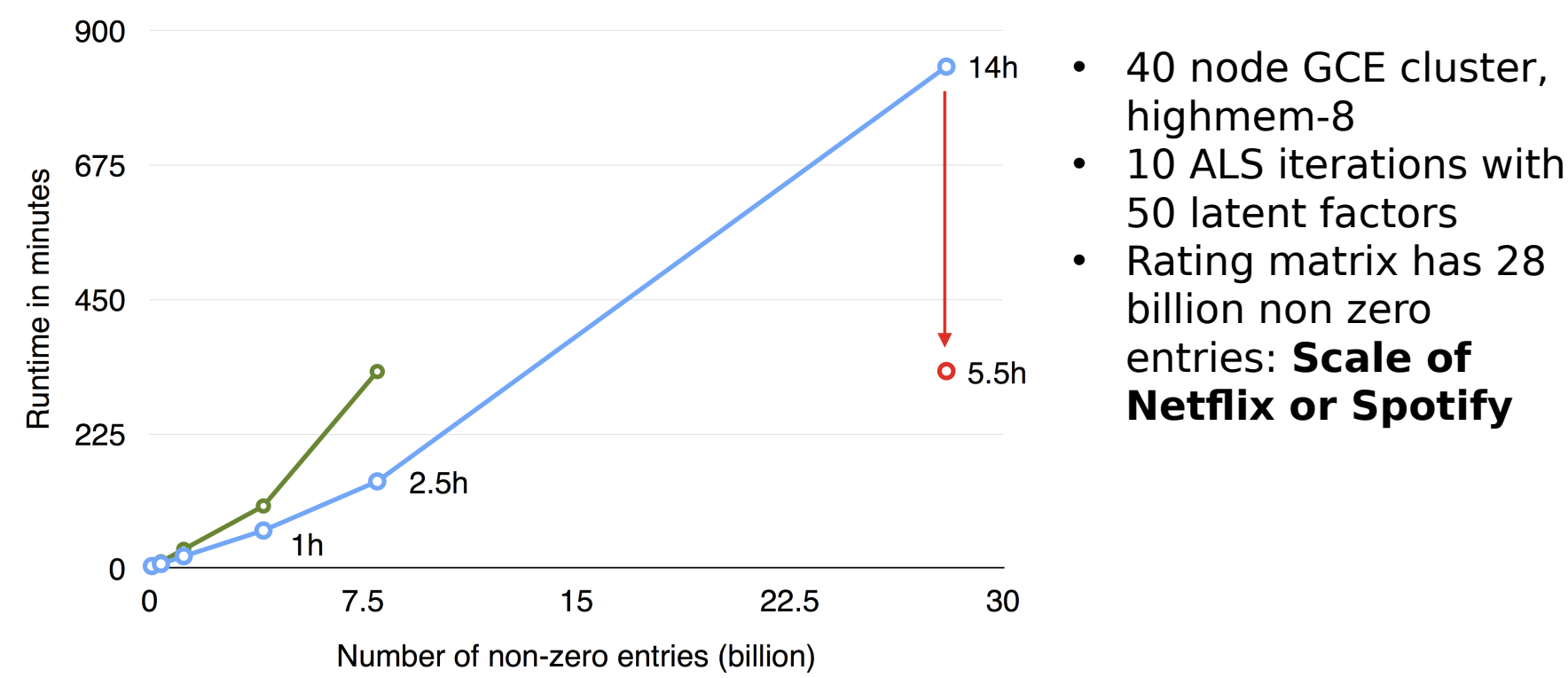

# Machine Learning with FlinkML

- **FlinkML contains** blocked ALS
- **Support for many** other tasks
	- Clustering
	- Regression
	- Classification
- scikit-learn like pipeline support

 $vals = ALS()$ 

 $val$  rating  $S =$ env.readCsvFile[(Int, Int, D ouble)](ratingD ata)

val param eters =  $P$ aram eterM ap() .add(ALS.Iterations, 10) .add(ALS.N um Factors, 50) .add(ALS.Lam bda, 1.5)

als.fit(rating D S, parameters)

val testing  $DS = env.readCsvFile[(Int, Int)](testing Data)$ 

```
val predictions = als. predict(testingDS)
```
# **Closing**

# What Have You Seen?

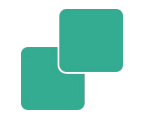

- **How to use collaborative filtering to make** recommendations
- **Apache Flink, a powerful parallel stream** processing engine
- **How to use Apache Flink and alternating** least squares to factorize really large matrices

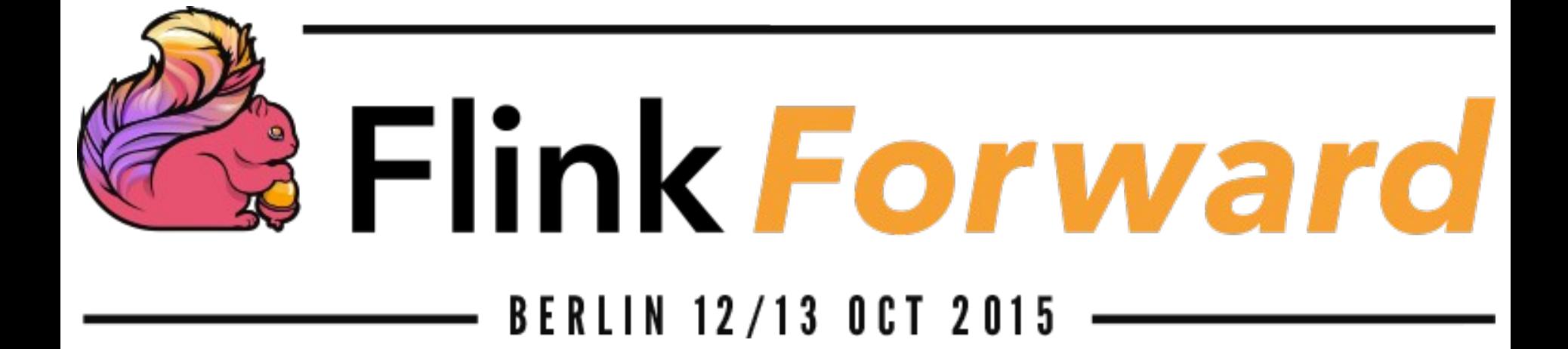

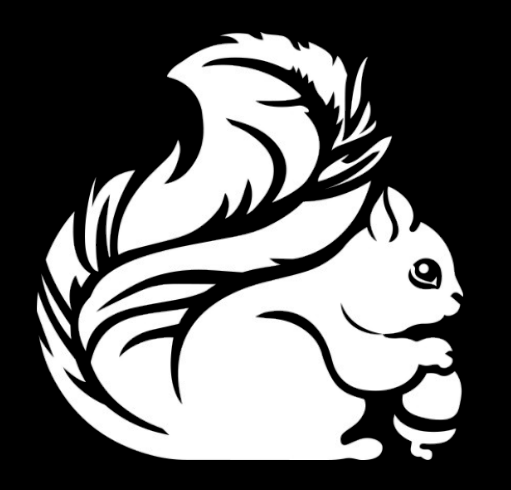

fink.apache.org @ApacheFlink